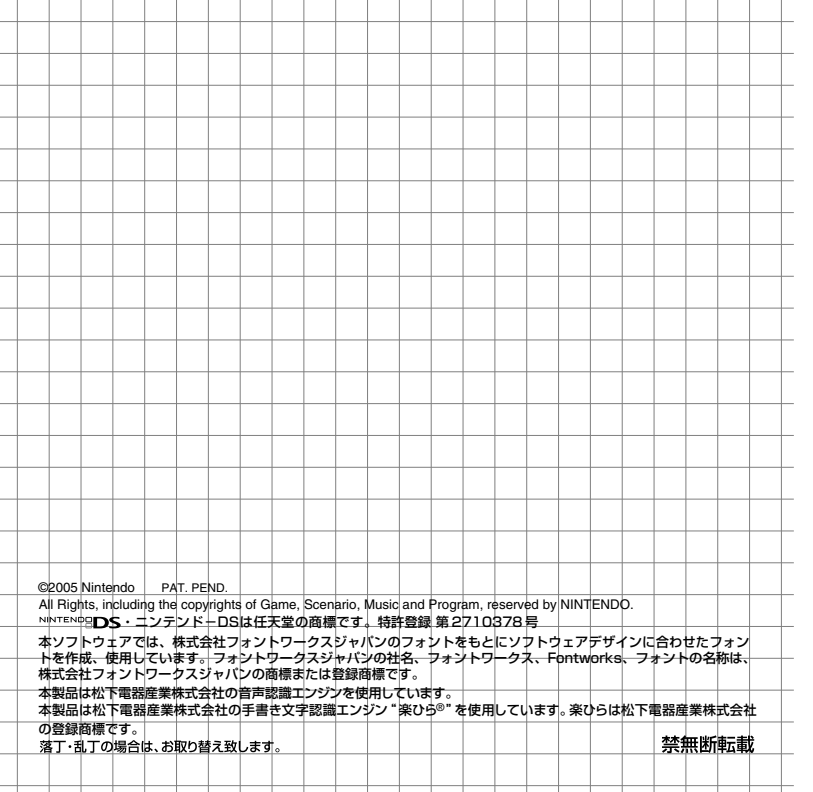

**Contract Contract Contract**  $\mathbf{I}$ a sa n **The Contract of the Contract of the Contract of the Contract of the Contract of the Contract of the Contract o** a sa b a ka  $\sim$ **Contract Contract Contract** and the state  $\sim$ and the state and the state and the state of the state of the and the state of the state of the

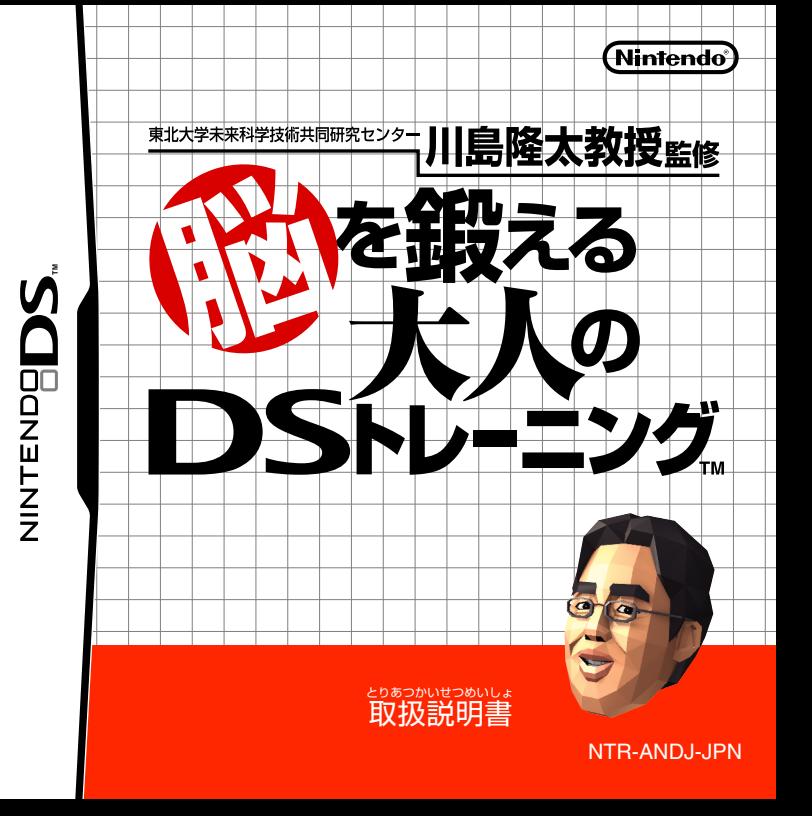

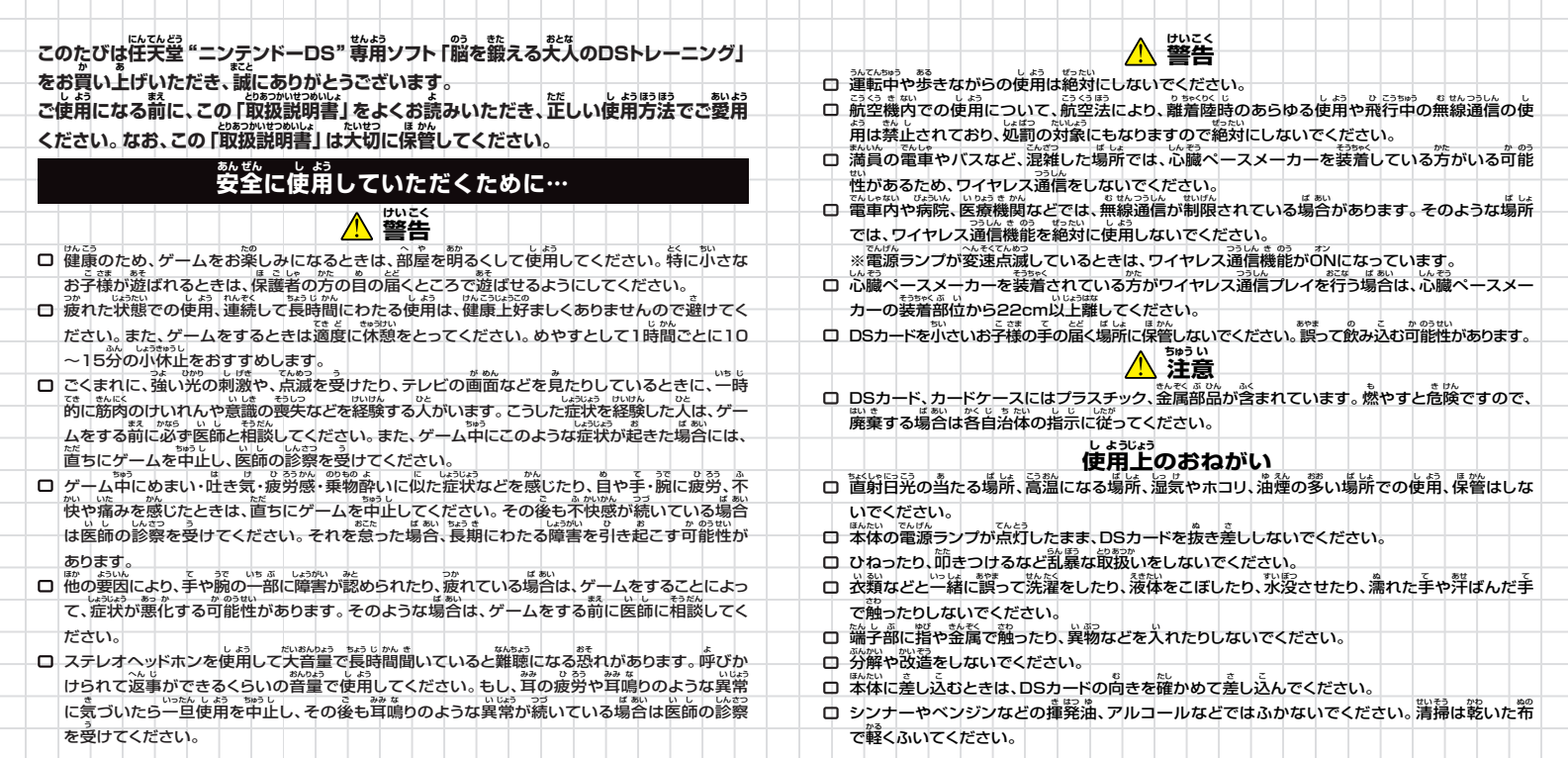

### **タッチスクリーンの基本操作 き ほん そう さ**

.<br>タッチペン・タッチストラップの基本操作には**次の2種類があります。** 

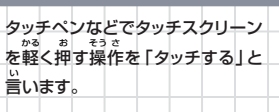

**タッチする**

**スライドする**

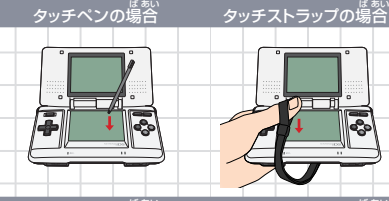

タッチペンの場合 タッチストラップの場合

O TIL

タッチペンなどをタッチスクリーン \_ ゕ<br>に軽く当てたまま、画面をなぞる操 。<br>作を「スライドする」と言います。  $\sim$   $\sim$   $\sim$ 

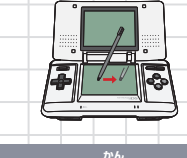

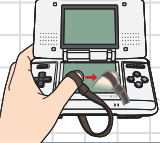

## **タッチスクリーンに関するご注意 かん ちゅう い**

- タッチスクリーンの操作は、専用のタッチペン(NTR-004)やタッチストラップ 、<br>(NTR-009)、またはゲーム中に指定されたもので操作してください。
- **ま**<br>傷ついたタッチペンなどを使用しないでください。
- 。<br>タッチスクリーンを強い力でこすったり、押したりしないでください。
- 。<br>爪を立てて操作しないでください。
- <u>ぇぁぁ。</u><br>上画面をタッチペンなどでこすらないでください。

## もくじ

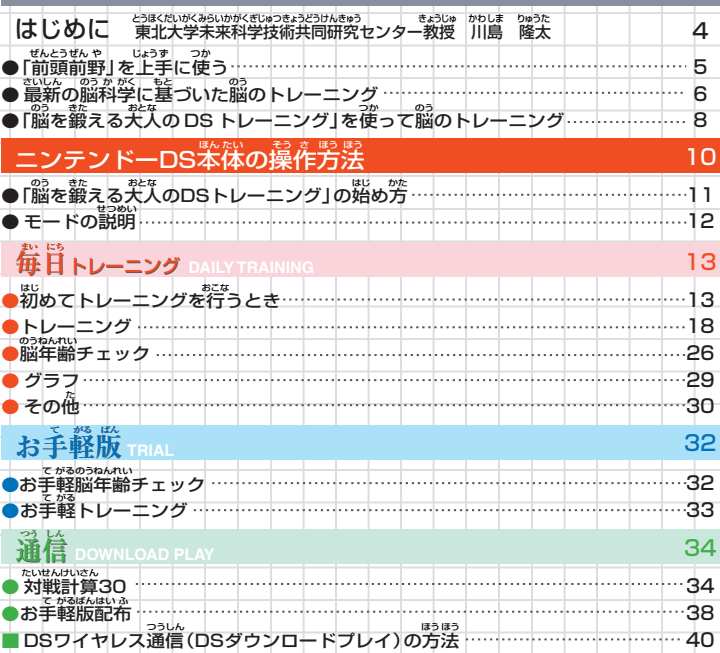

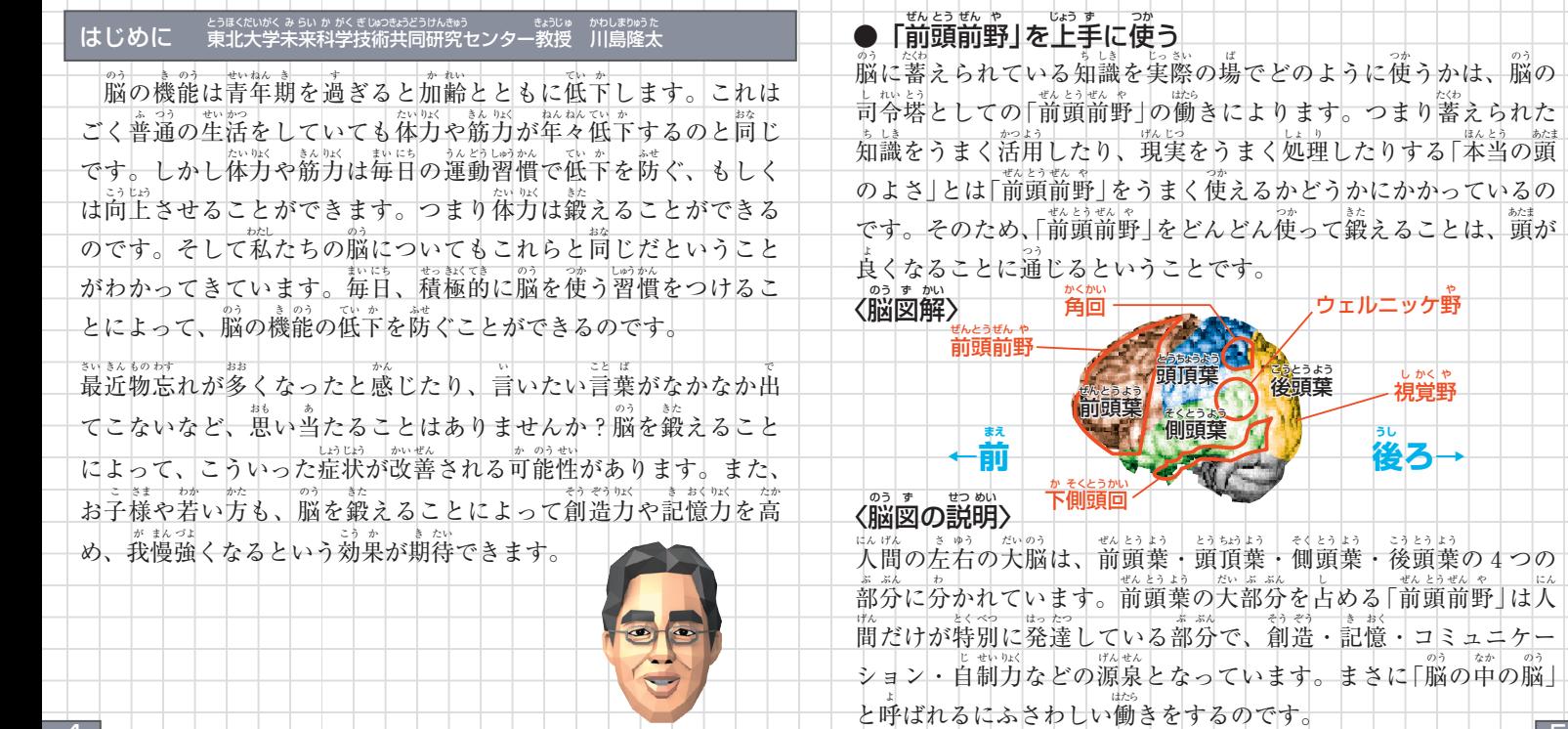

the control of the

4 5

→<br>後ろ→

## ●最新の脳科学に基づいた脳のトレーニング

<u>なし、敗ししい。</u><br>私の最新の研究により、「音読」や「計算」が脳に効果的なトレーニン グであることが萌らかになりました。下の画像は機能性 MRI で測 定した脳の血流を図式化したものです。赤や黄色になっている部 てい のう けつ りゅう ず しき か あか き いろ ぶ 。。。<br>分は脳が働いている場所です。赤から黄色になるにしたがってよ り活発に働いていることを示しています。

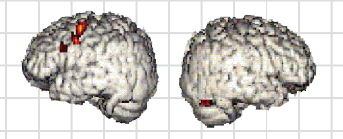

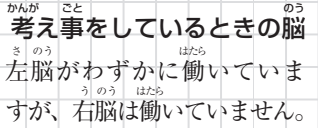

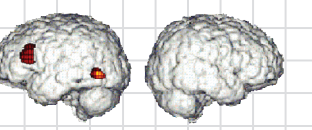

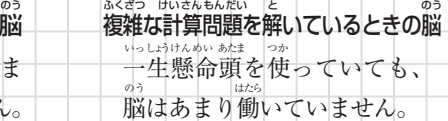

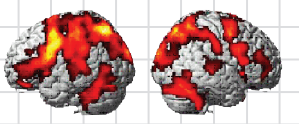

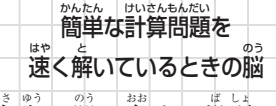

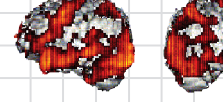

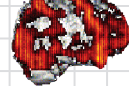

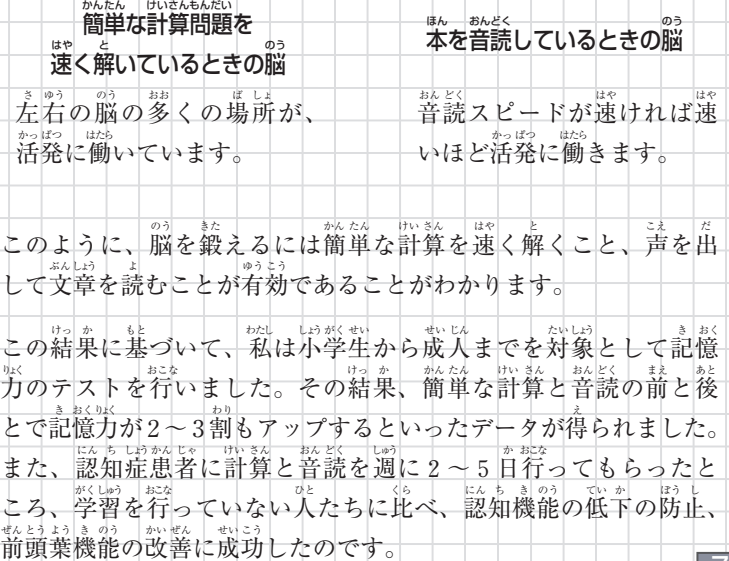

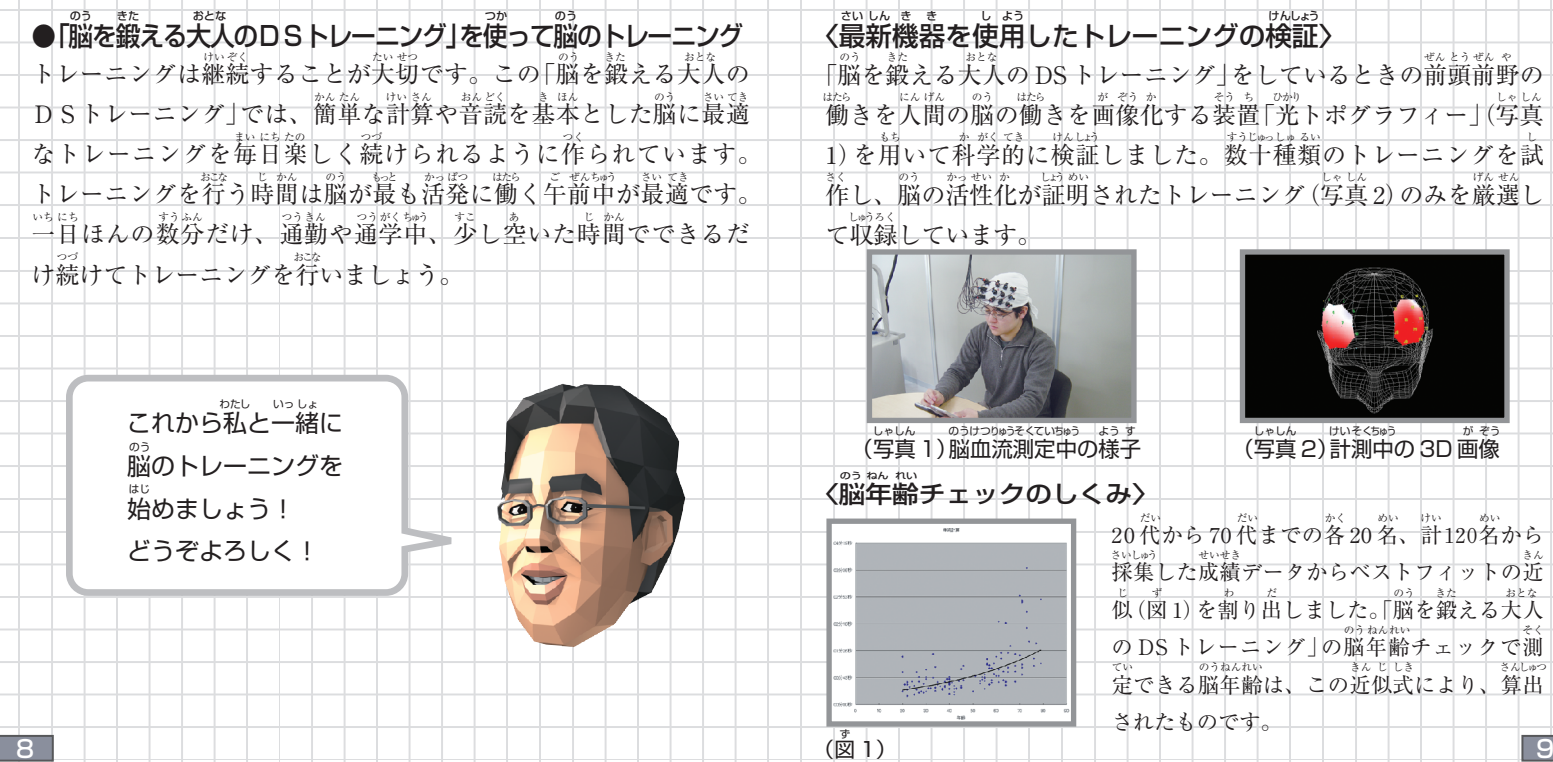

a ka

# ニンテンドー DS <sup>紫</sup>体の操作方法

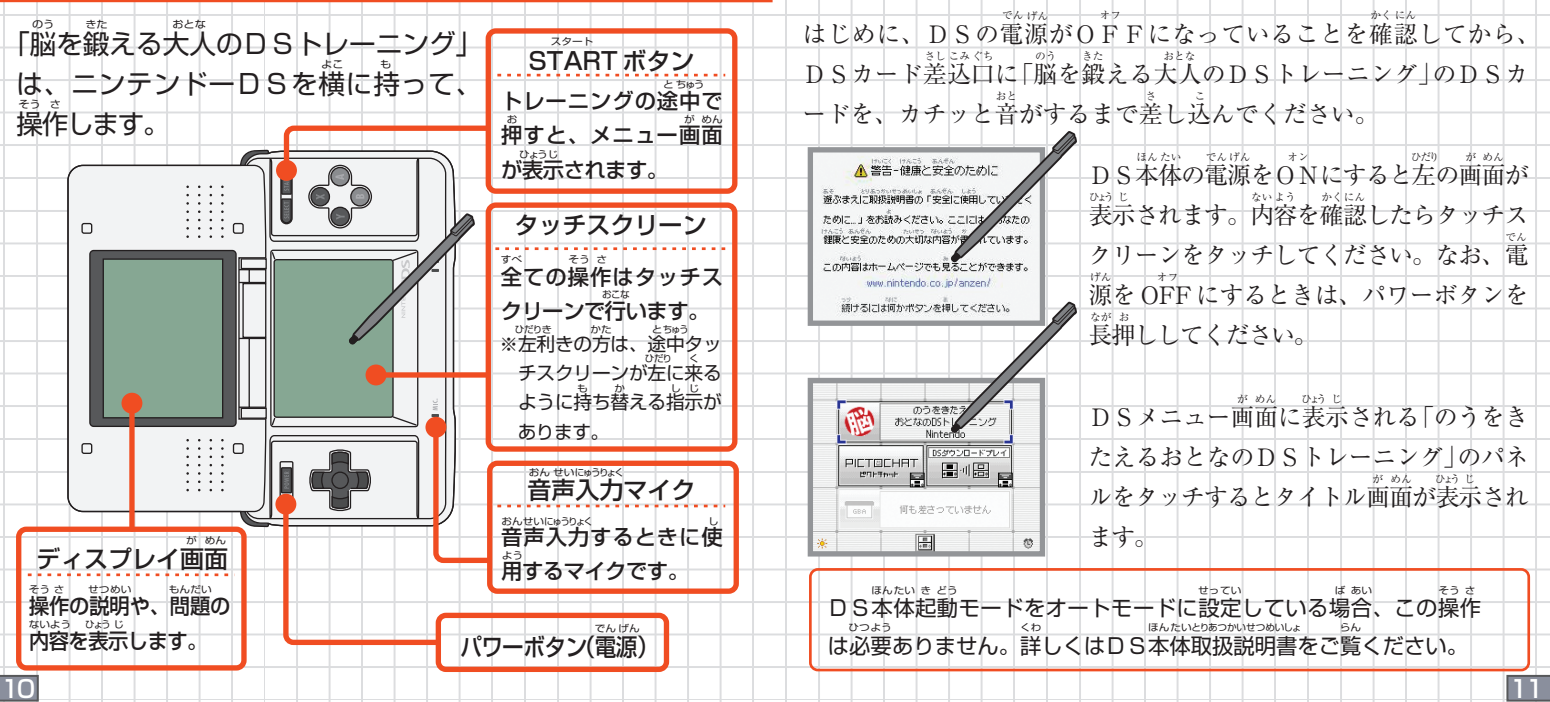

のう きた

●「脳を鍛える大人のDSトレーニング」の始め方

おとな しゅうしゅう おとなる しゅうしょう おとなる トラック しょうしゅう はじ かた

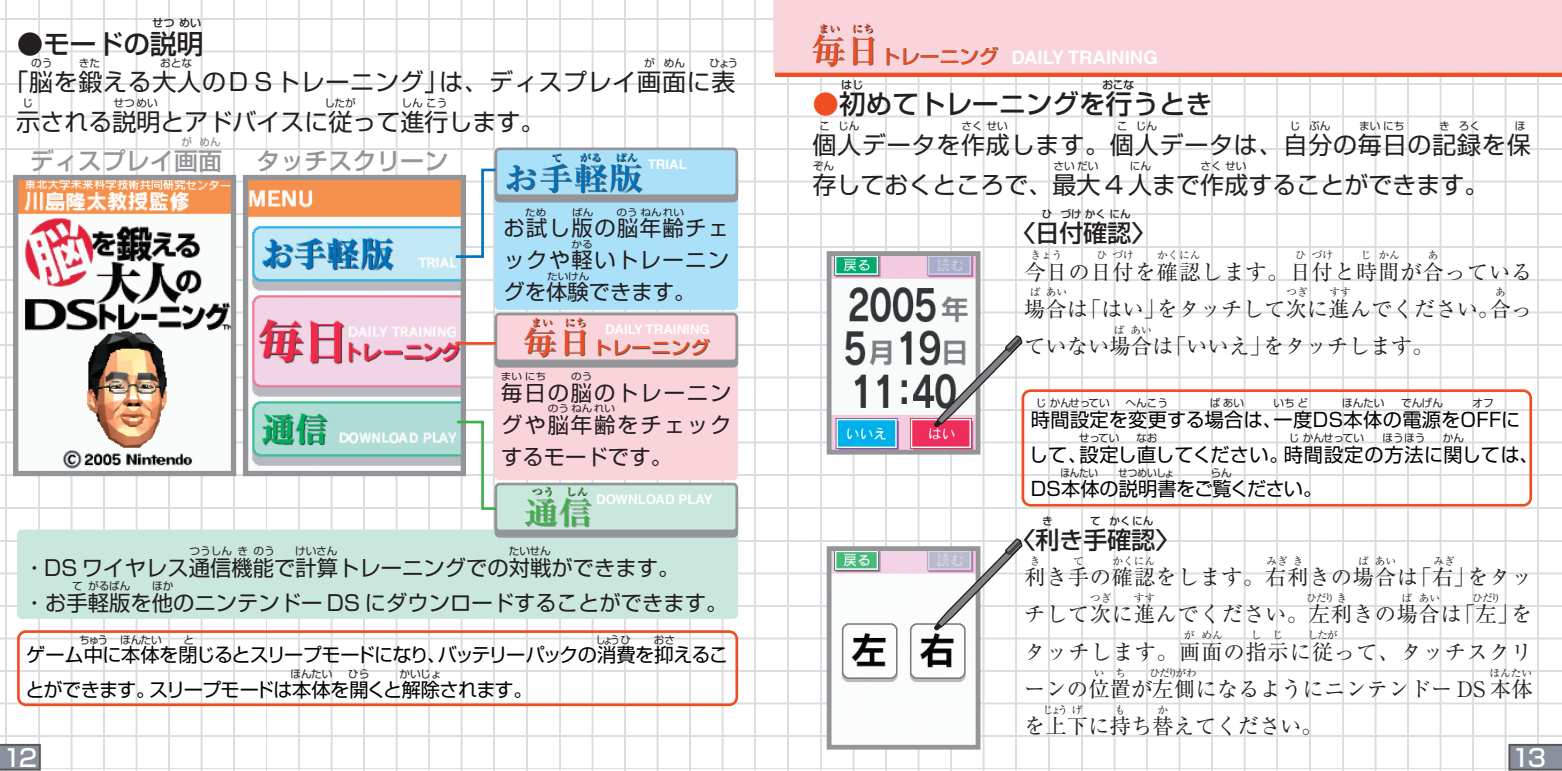

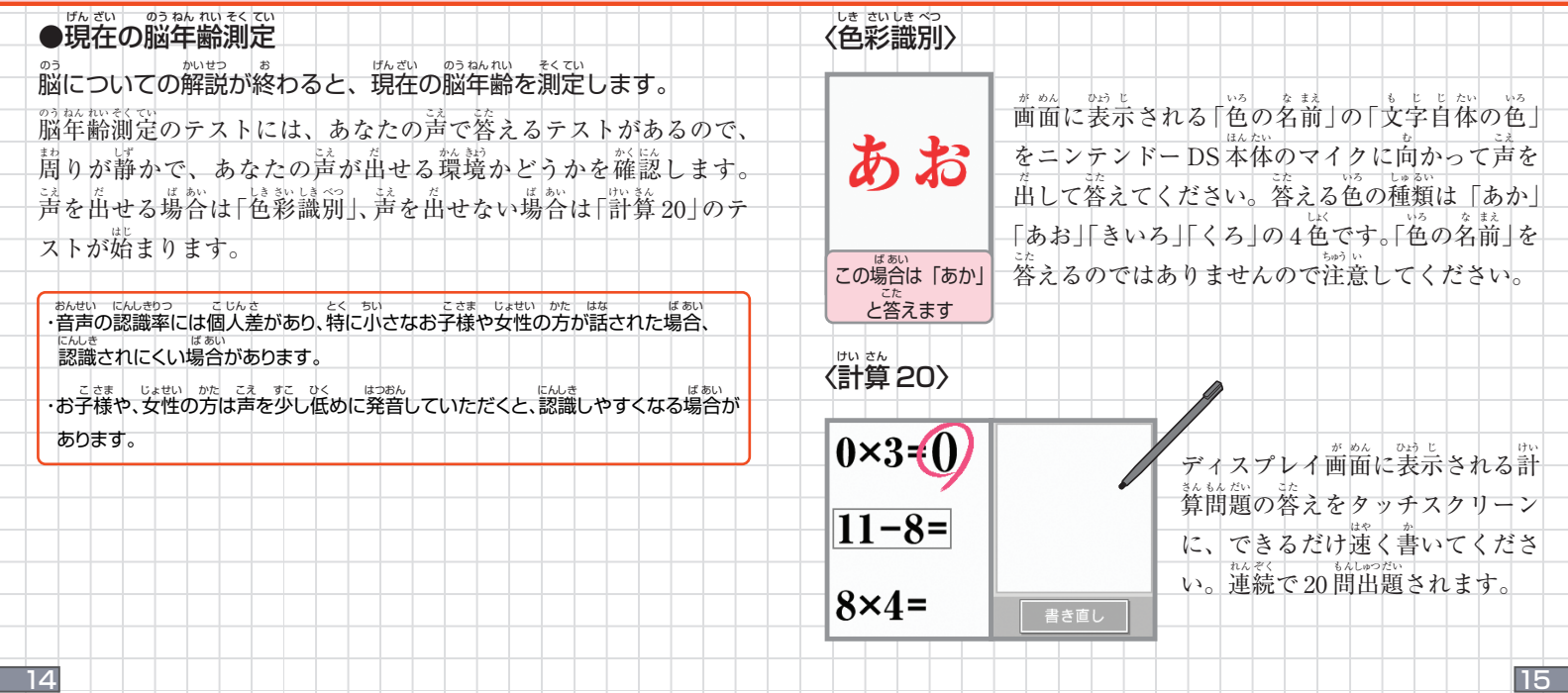

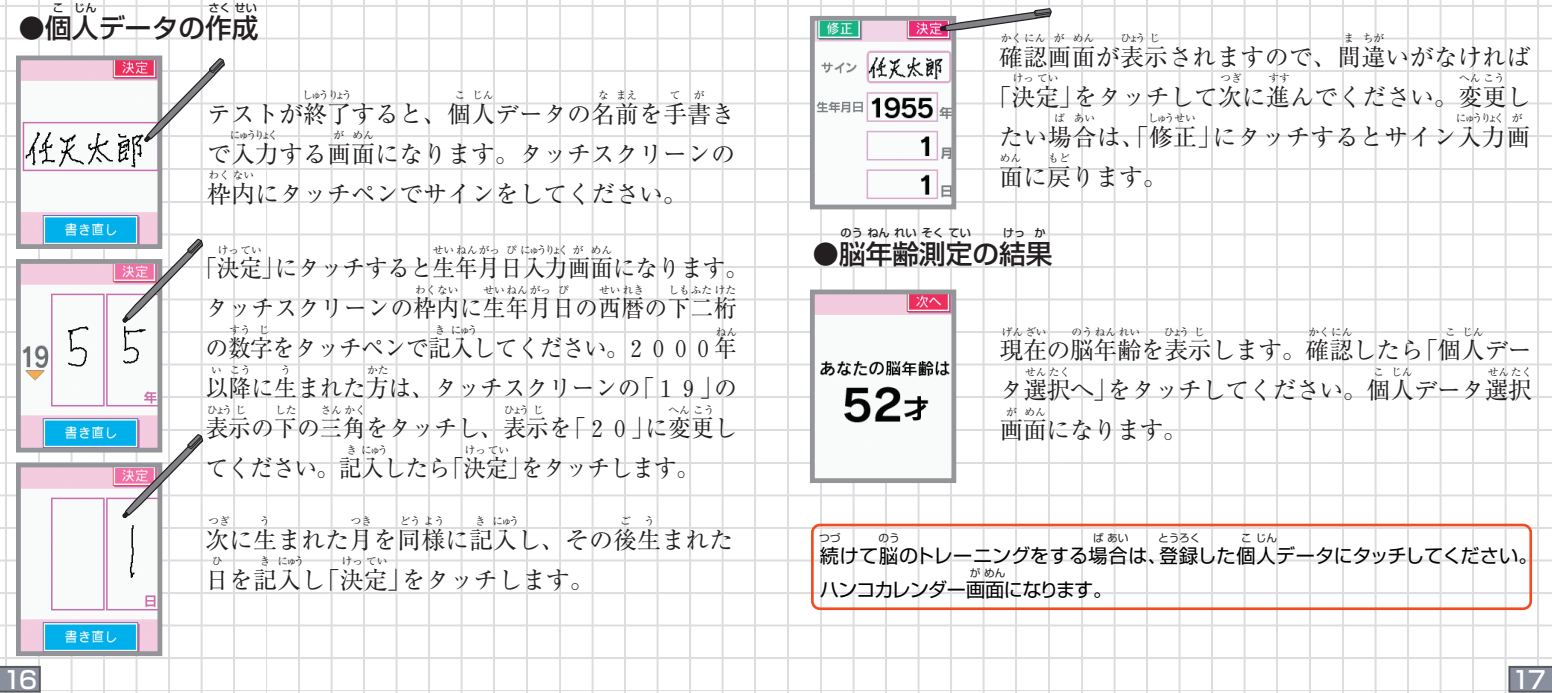

# **毎日**トレーニング **まい にち**

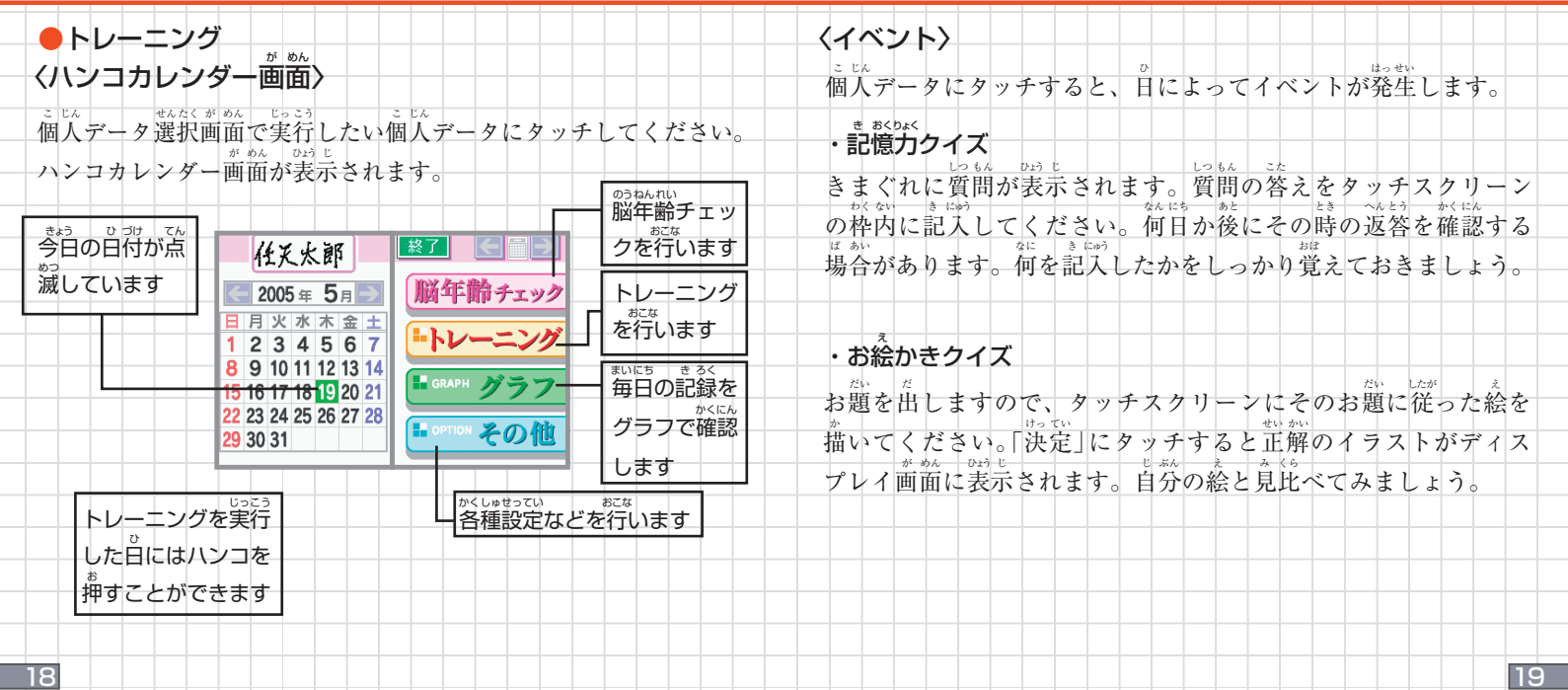

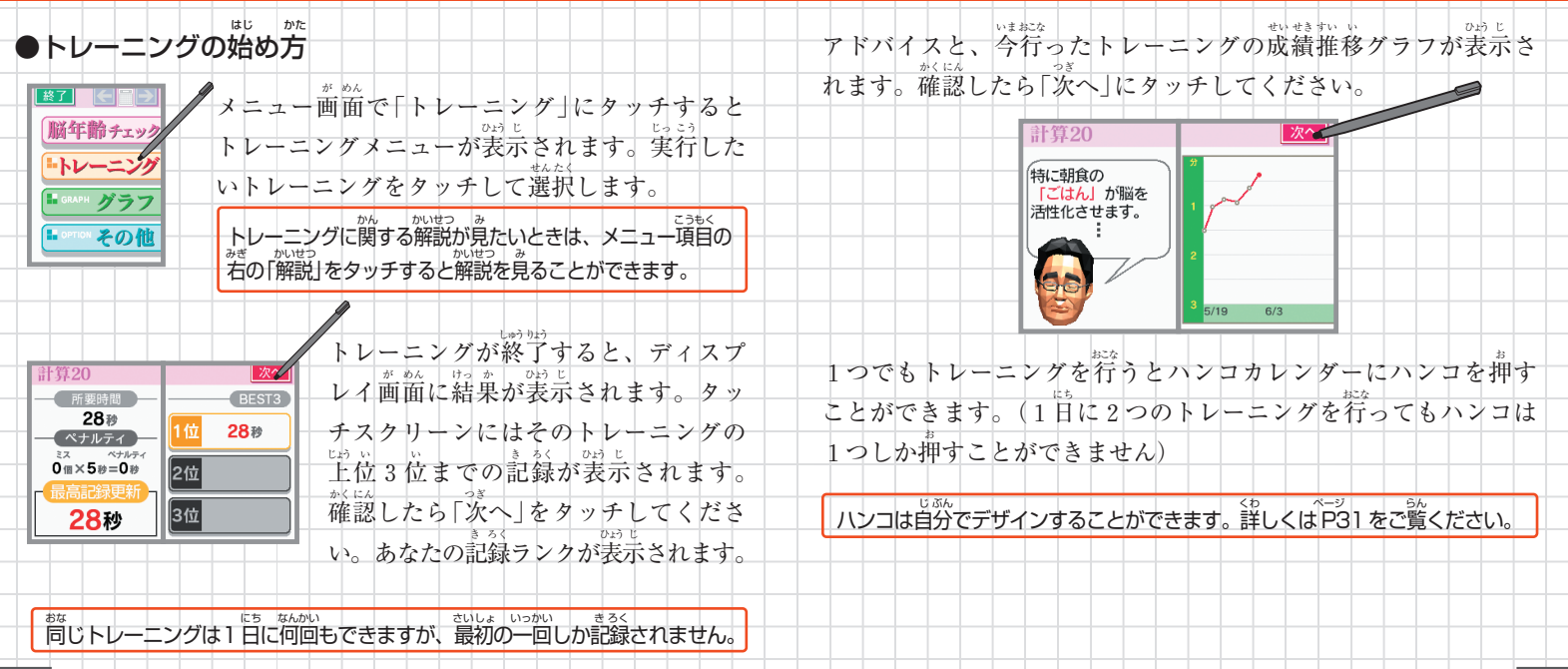

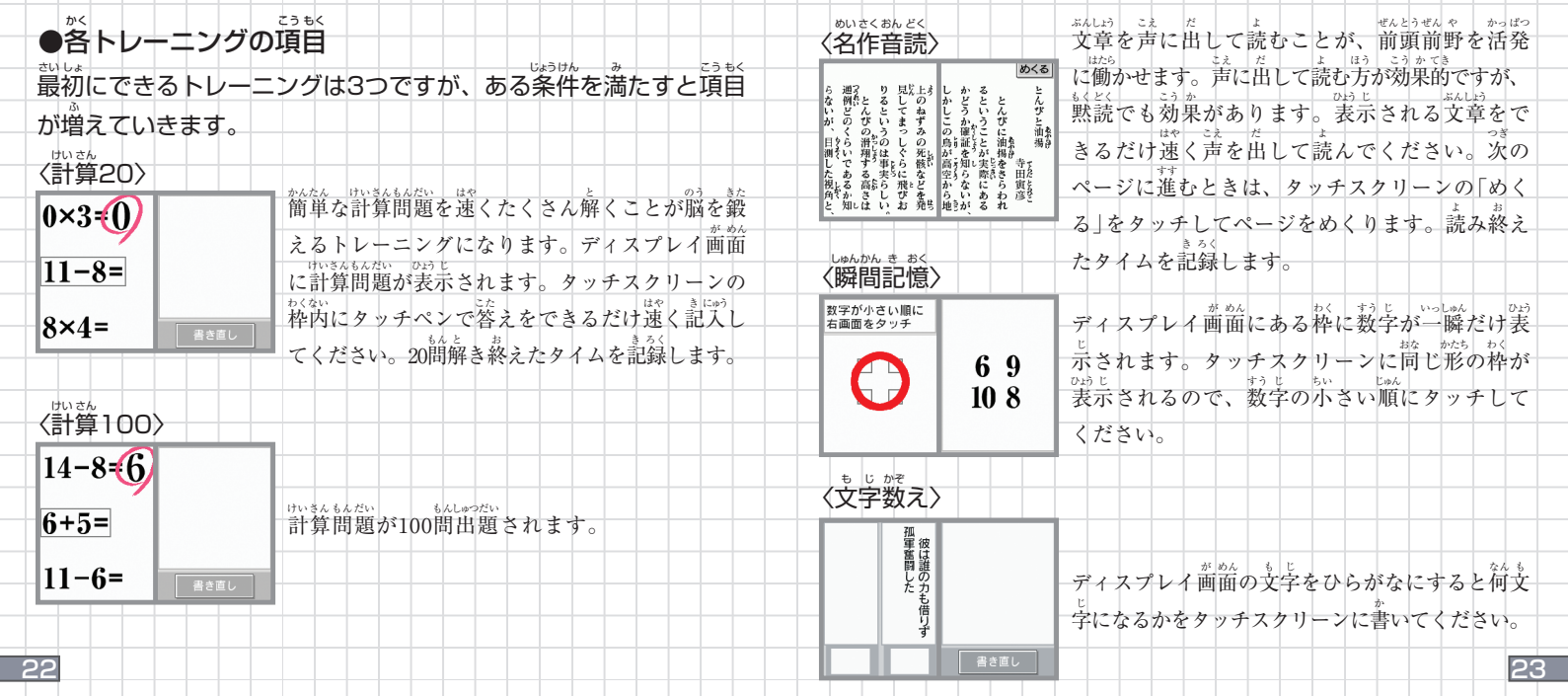

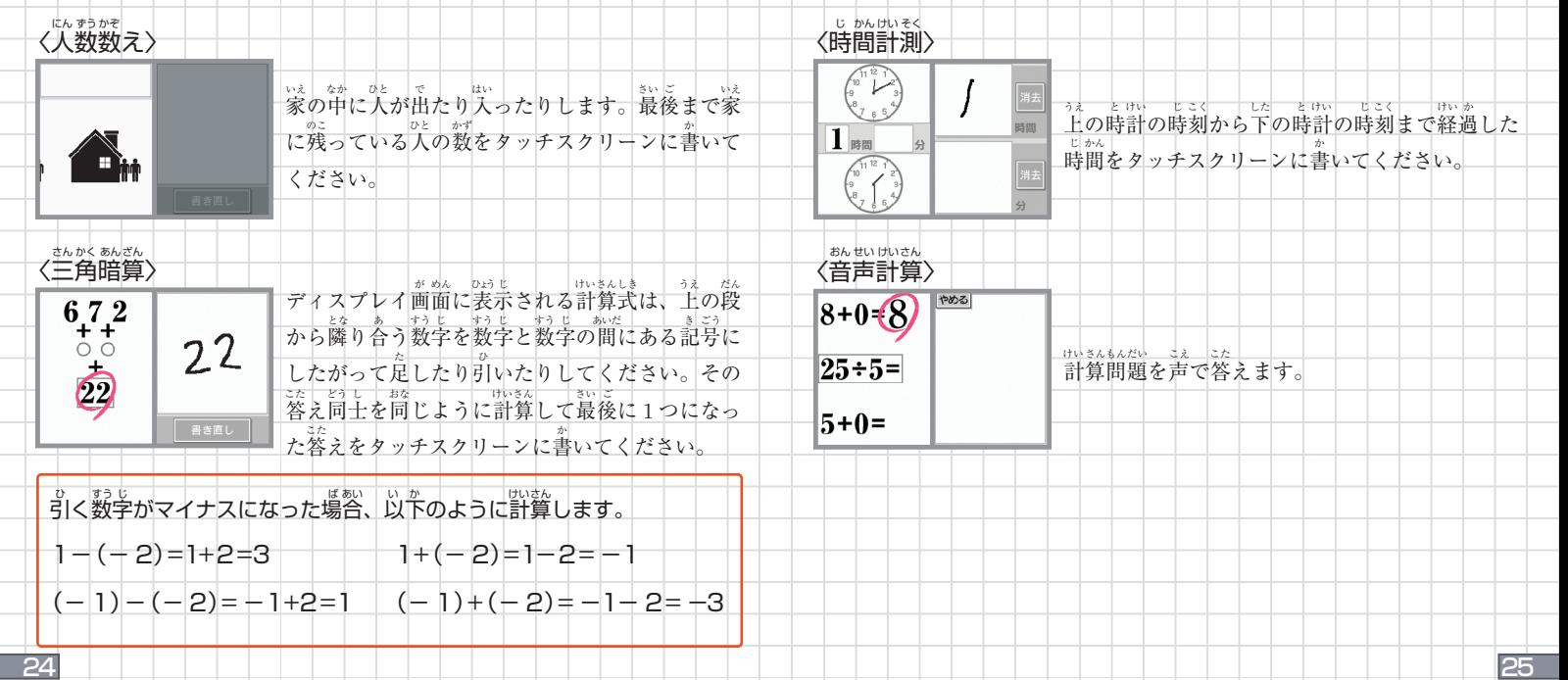

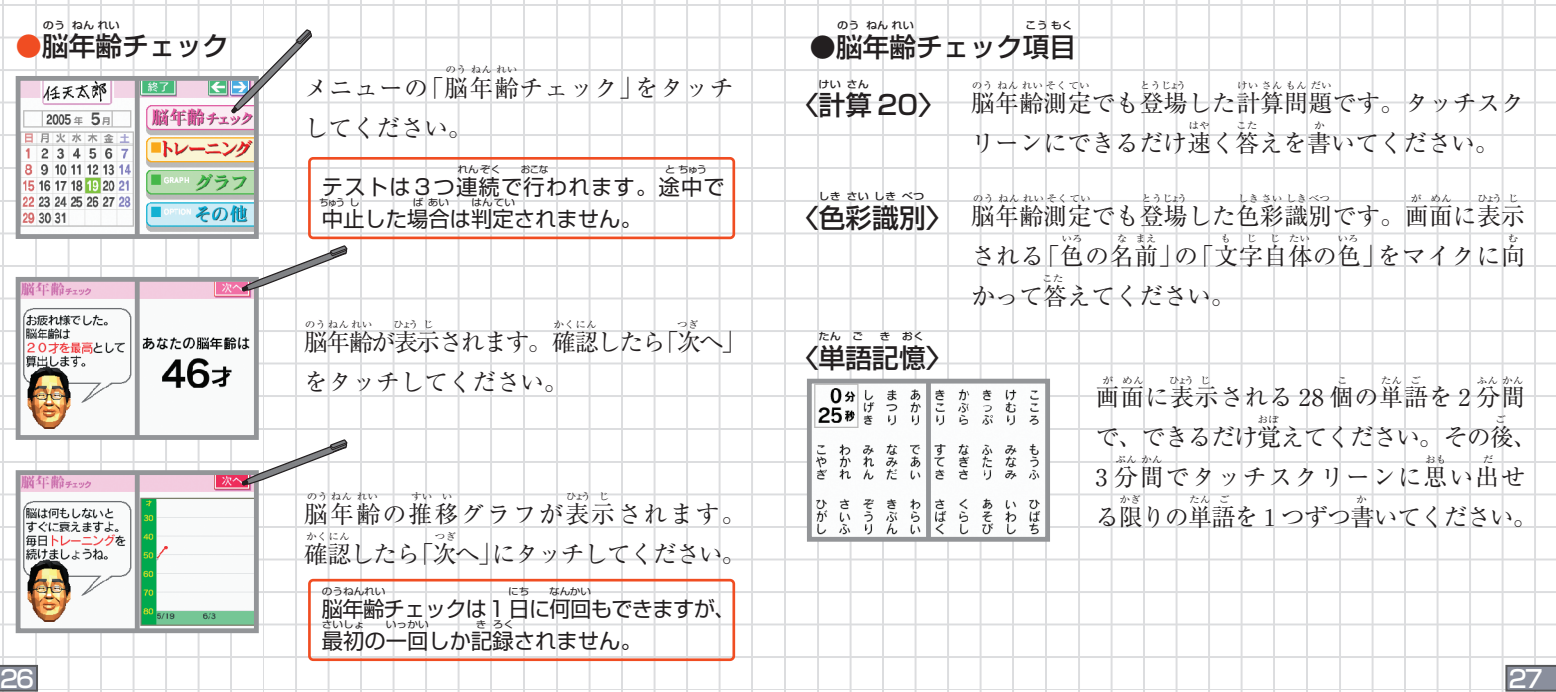

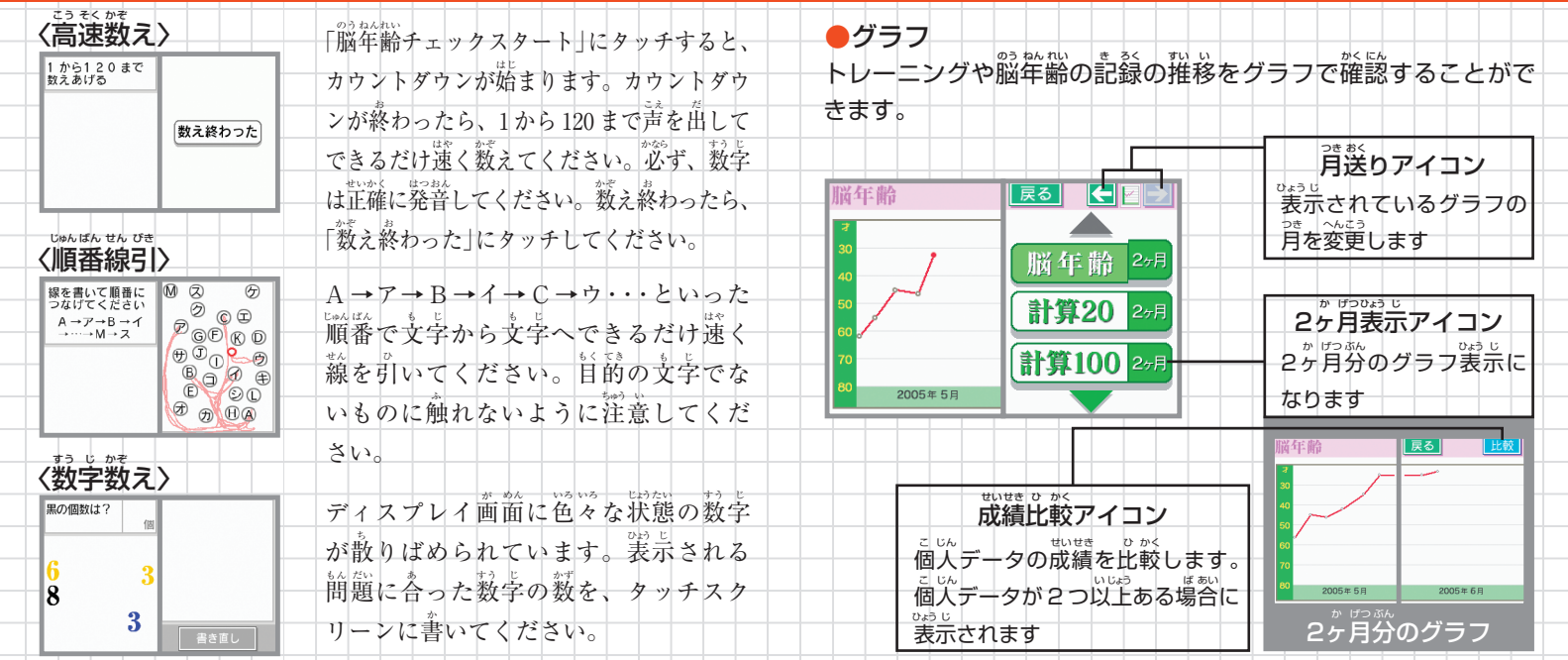

28 29

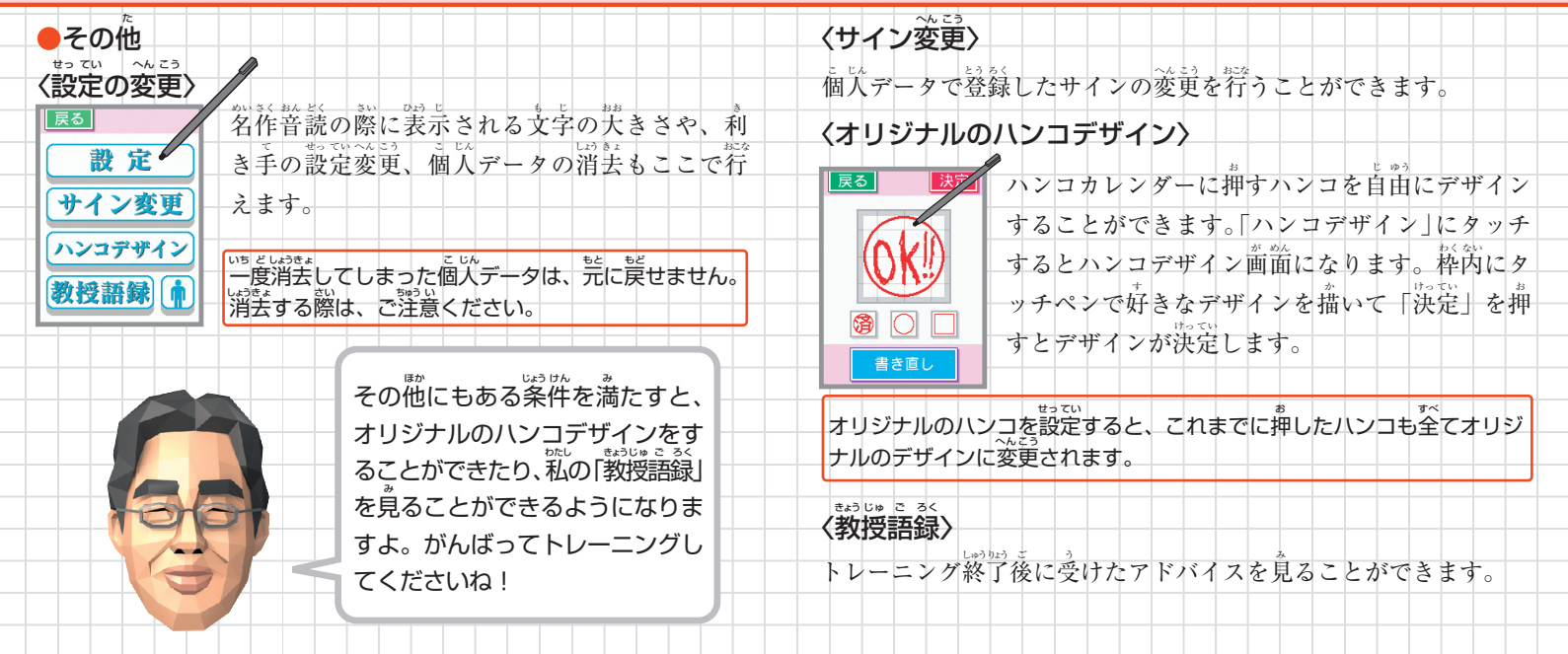

# **お手軽版 TRIAL て がる ばん**

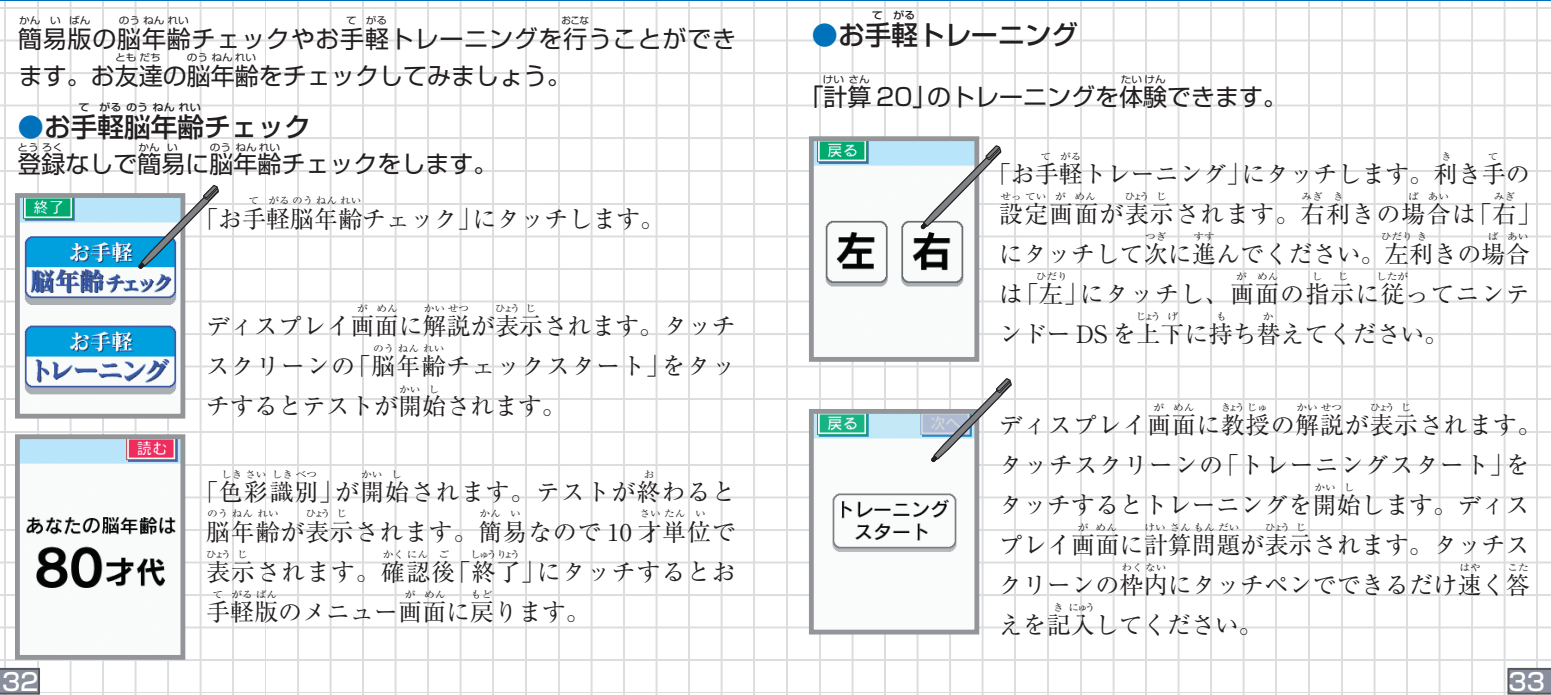

# **面信**

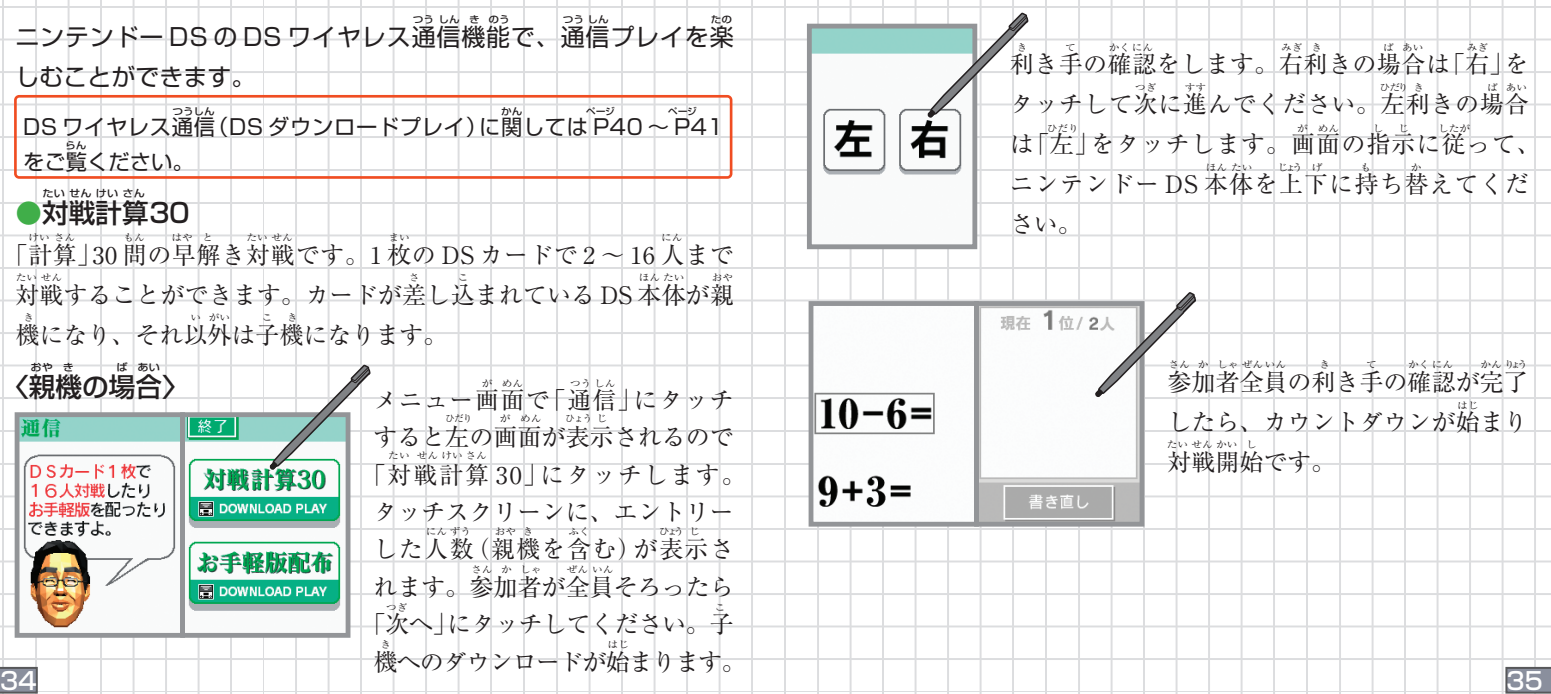

# **面信**

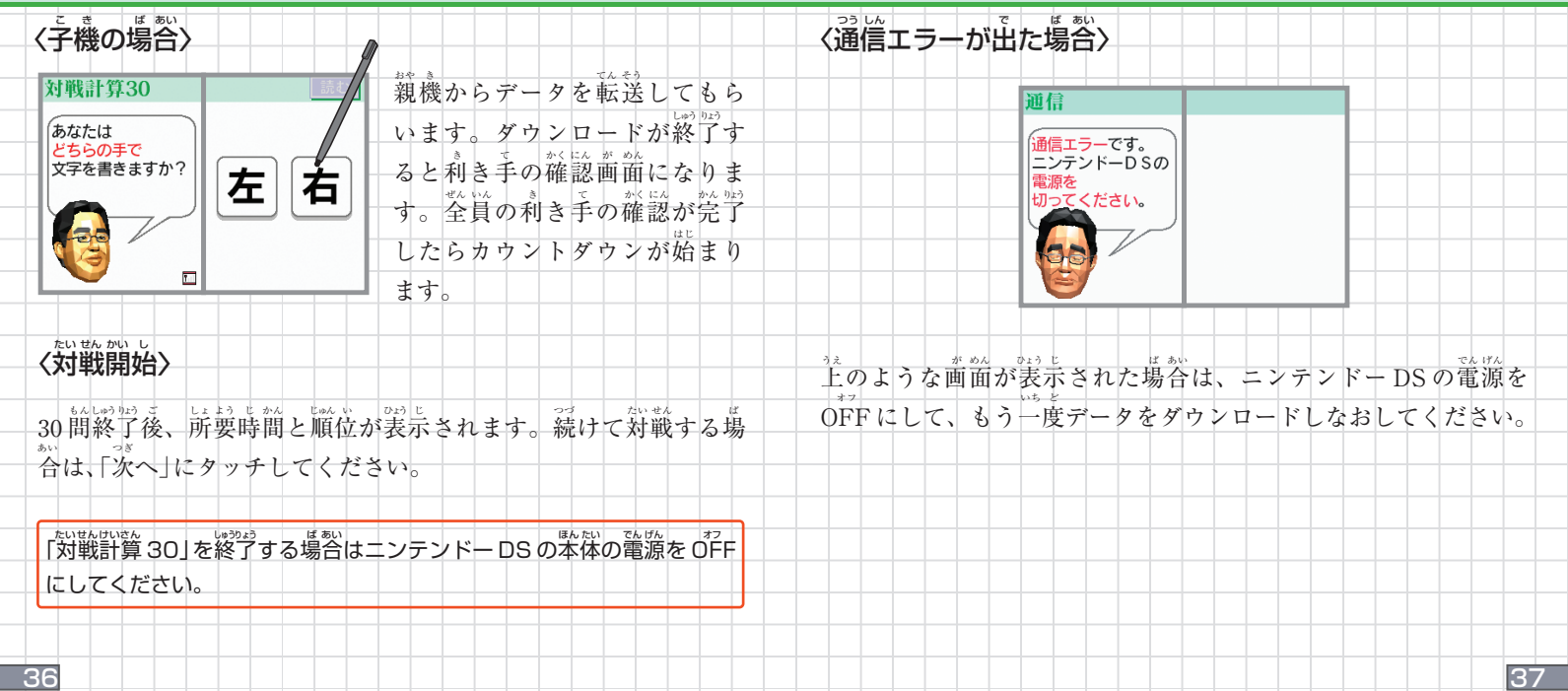

# **通信 つう しん**

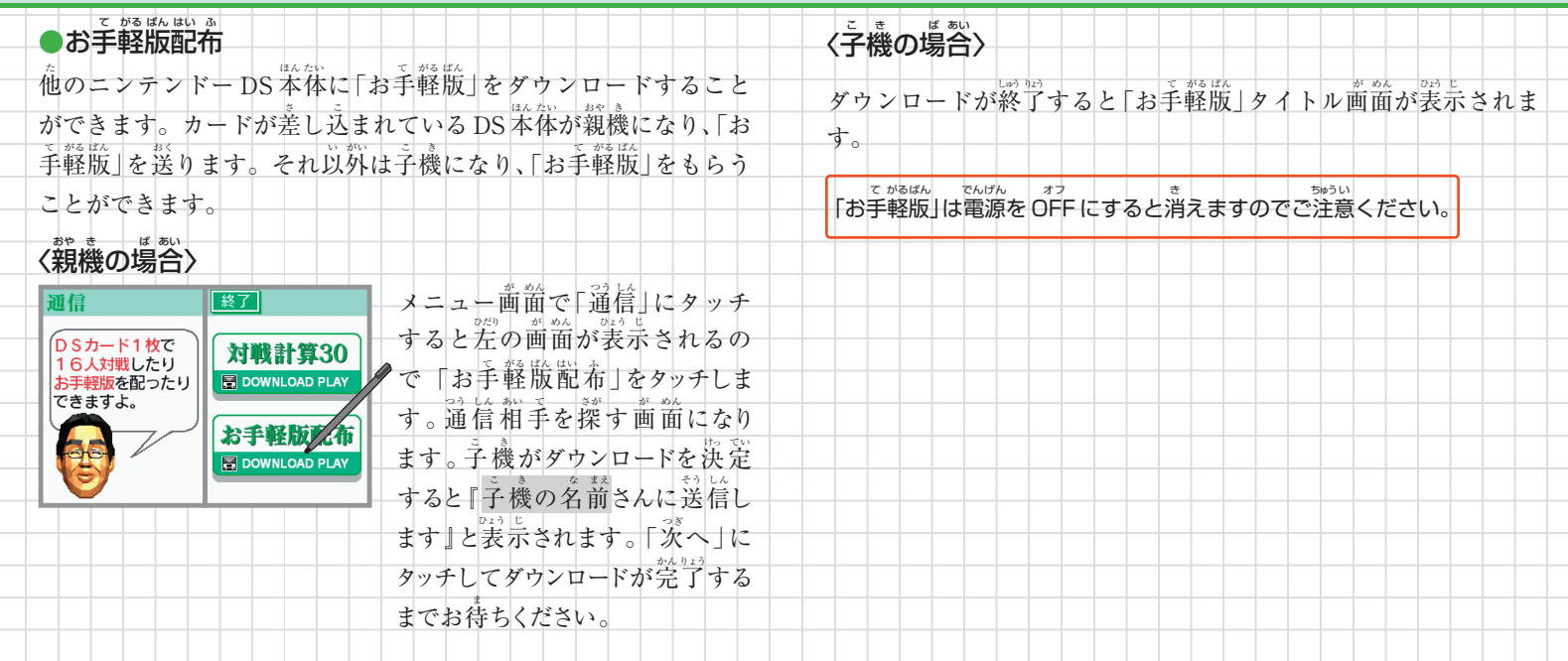

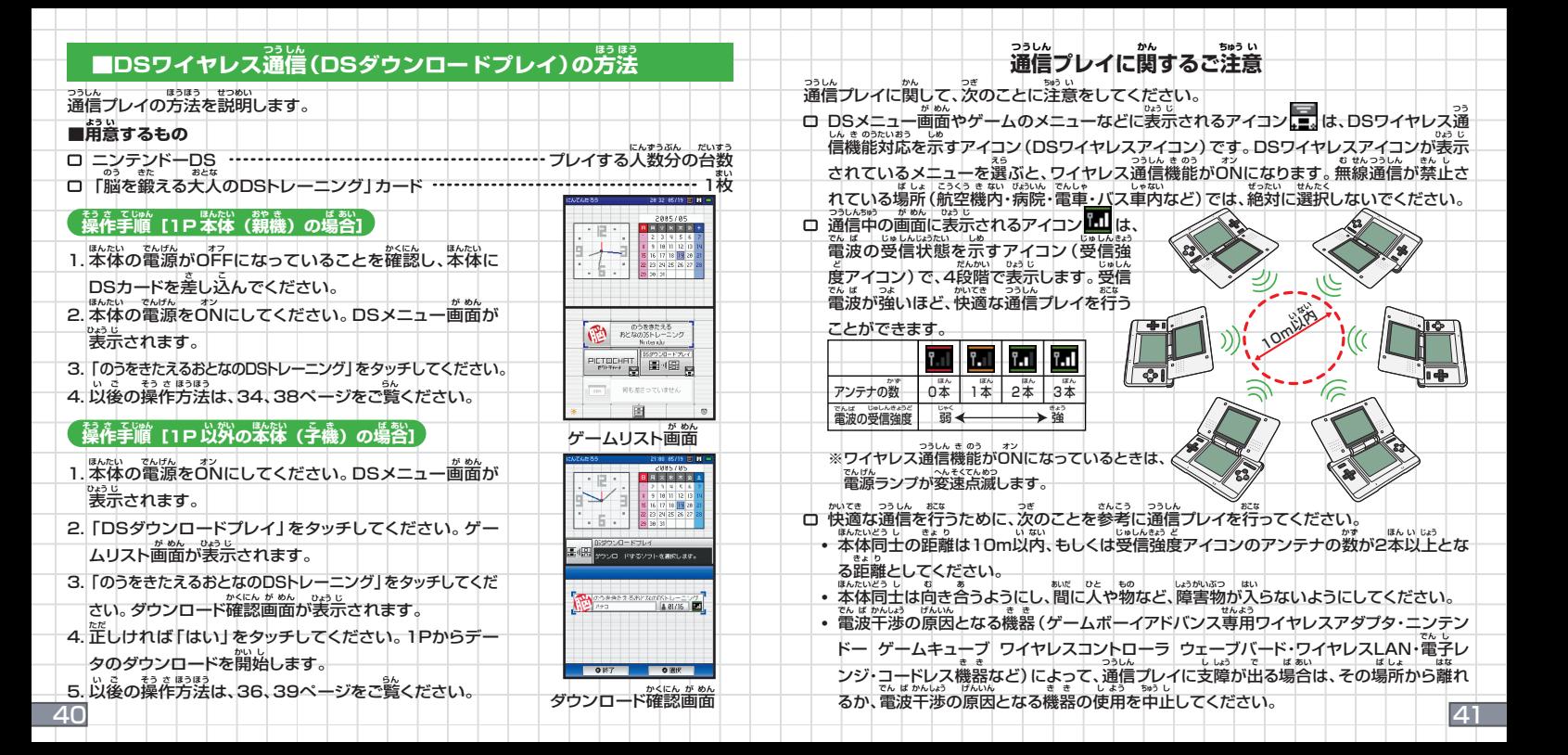

### プロフィール

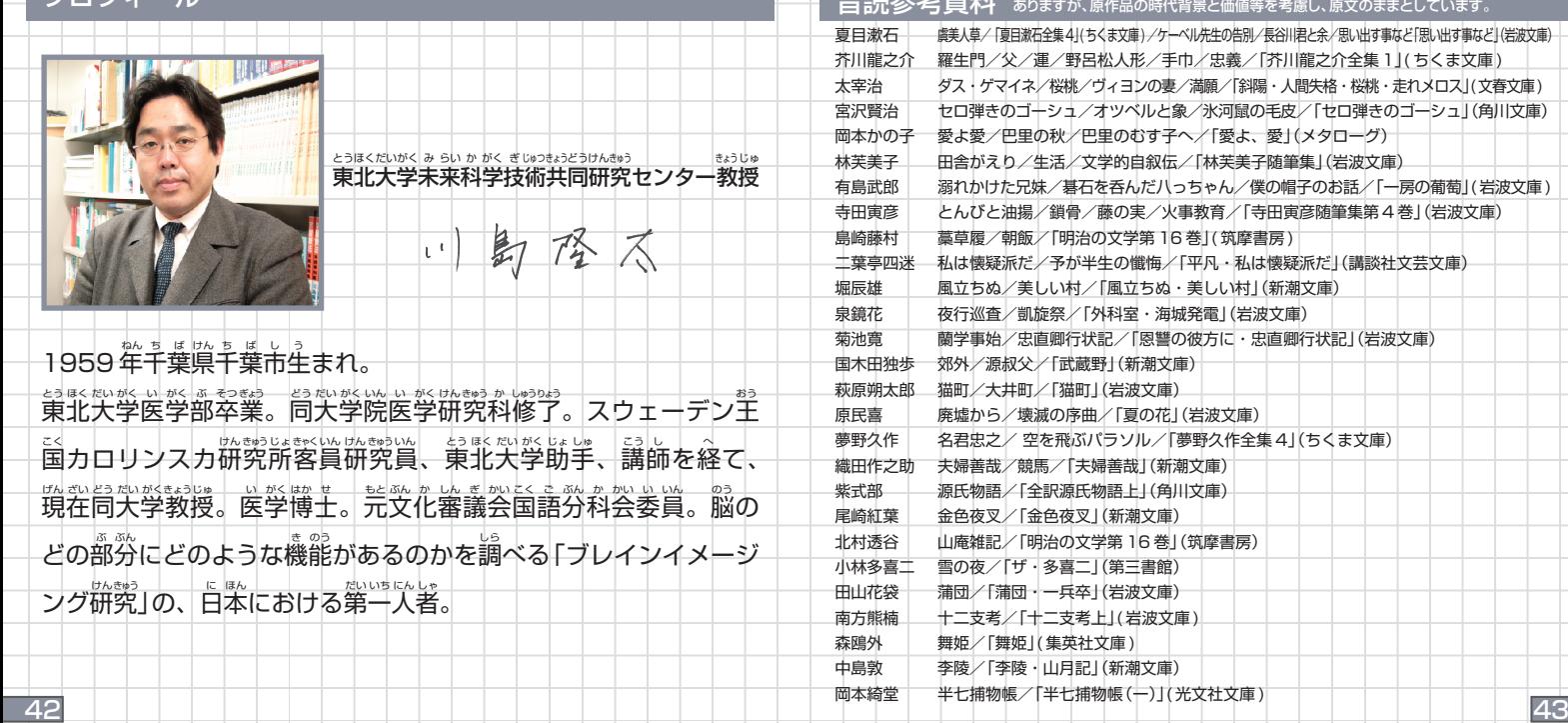

**おん どく さん こう <sup>し</sup> りょう** ※参考資料の中には、今日から見れば不適切と感じられる表現が含まれている可能性が

#### スタッフクレジット

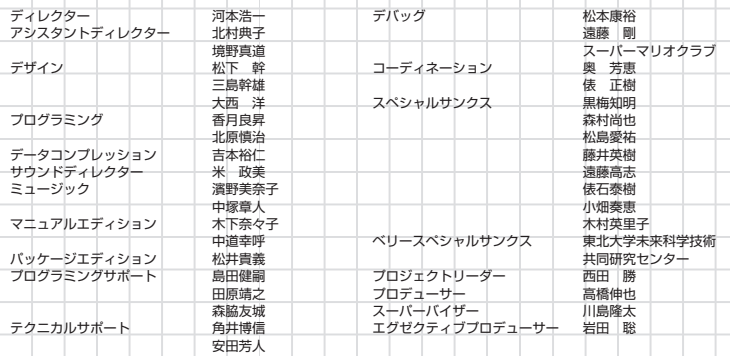

### $\hat{\mathbf{X}}$ <br>バックアップ機能に関するご注意

- このDSカードには、ゲームの成績や途中経過をセーブ(記録)しておくバックアップ 機能がついています。 き
- 電 誤 り 、 端 子 部 の 汚 れ な ど の 原 因 に よ っ て デ ー タ が 消 え て し ま っ た 場 や ま た ん し ぶ よ ご げ ん い ん き
- データ: トーントントン原因でセーブできなくなった場合は、最寄りの任天堂「お

品 質 に は 万 全 を 期 し て お り ま す が 、 万 一 当 社 の 製 造 上 の 原 因 に よ る 不 良 が あ っ た ひ ん し つ ば ん ぜ ん き ま ん い ち と う し ゃ せ い ぞ う じ ょ う げ ん い ん ふ り ょ う <sub>ばぁぃ しんぴん とらゕ い、<br>場合は、新品とお取替え致します。それ以外の責はご容赦ください。</sub>

**け い こ く**

、

任夫堂のゲームの複製は違法であり、国内及ひ外国の著作権法によって厳重に禁じられています。 違反は罰せられますのでご注意下さい。なお、この警告は、私的使用を目的とする著作権法上の *権*利を妨げるものではありません。 また、この取扱説明書も国内及び外国の著作権法で保護されています。 にんてんとつ ( のくぜい いはつ こくないおよ かいこく ちょごくげんはつ けんじゅつ さん いはん はっ | | ちゅっいくた| | | げいこく| してきしよっ もくてき | ちょさくげんはつじよつ とりあつかいせつめいしょ こくないおよ がいこく ちょさくけんほう

**WARNING** 

Copying of any Nintendo game or manual is illegal and is strictly prohibited by copyright laws of Japan and any other countries as

well as international laws. Please note that violators will be prosecuted. This warning does not interfere with your rights for personal use under copyright laws.

転然、『駄話陶」という。 FOR SALE AND USE IN JAPAN ONLY. COMMERCIAL USE, UNAUTHORIZED COPY AND RENTAL PROHIBITED.

## **お 客 様 ご 相 談 窓 口 き ゃ く さ ま そ う だ ん ま ど ぐ ち**

#### 【商品・販売・取り扱い・修理に関するお問い合わせ】

京都 (本社) : 〒601-8501 京都市南区上鳥羽鉾立町 1 1 番地 1 TEL.(075)662-9611 京 : 〒111-0053 東京都台東区浅草橋 5 丁目 2 1 番 4 号 TEL.(03)5820-2500 阪 : 〒531-0074 大阪市北区本庄東 1 丁目 13 番 9 号 TEL.(06)6376-5970 屋: 〒451-0041 名古屋市西区幅下 2 丁目 18 番 9 号 TEL.(052)571-2506 山: 〒700-0026 岡山市奉還町 4 丁目 4 番 1 1 号 TEL.(086)252-2038 幌:〒060-0009 札幌市中央区北9条西18丁目2番地 TEL.(011)612-6930 :::::: 東 大 名 古 岡 札 はいちょう こうしょう こうしゅう はんしゃ はんしゃ こうしょう しゅうしゅう こうしゃ はんしゃ はんしゃ しゅうしゃ

#### |【修理噐送り先】

〒611-0042 京都府字治市小倉町神楽田56番地TEL.(0774)28-3133 任天堂サービスセンター(修理センター)

ひゃぉぉぉしん。 うかしし さる じ (と、ほしぬり かいよっかり (す) (ない) かいようあっぴ (す) 電話番号はよく確かめて、お間違いのないようにお願い致します。